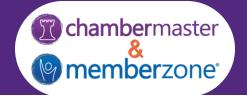

# ChamberMaster/MemberZone Hosted Regional Training Agenda

Classes run from 9:00am – 4:30pm with breaks and a one hour lunch

# Day 1

#### **Communications**

Using Email Templates

Best Practices to Ensure Your eMails Get Through

Logging Notes/Reminders

eReferrals

Quarantined eMails

**Communications Status** 

# Billing- Initial Setup (\*not intended for CQI users)

**Chart of Accounts** 

Fee Items

#### **Directories**

Categories

**Quick Links** 

**Member Directory Listings** 

#### Membership Management

Members Module Overview

**Custom Fields** 

Membership Types

**Add Members** 

Manage Members

**Drop Member** 

Reactivate Member

# Manage Reps

**Login Permissions** 

#### *Member Information Center (MIC)*

Member Directory Listings

Web Content

Deals, Job Postings, News Releases, etc.

Community Feed

**Paying Bills** 

Register for Events

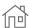

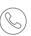

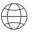

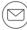

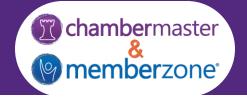

# Day 2

# Managing Integrated Billing (\*not intended for CQI users)

Billing Precheck Report

**Renewal Notification Letters** 

Create Batch of Renewal Invoices

**Deliver Invoice Batches** 

**Redeliver Invoice Batches** 

Reports & Tools

**Invoice Summary Report** 

Open Invoice Summary Report

**Collections Report** 

Mass Drop/Write-Off Tool

#### **Event Management**

**Events Module Overview** 

**Event Setup** 

**Event Management** 

Manage the Guest List

**Event Invitations** 

Waiting List

Add/Update/Cancel Registration

Manage Event Billing

**Generate Event Invoices** 

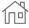

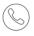

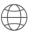

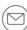